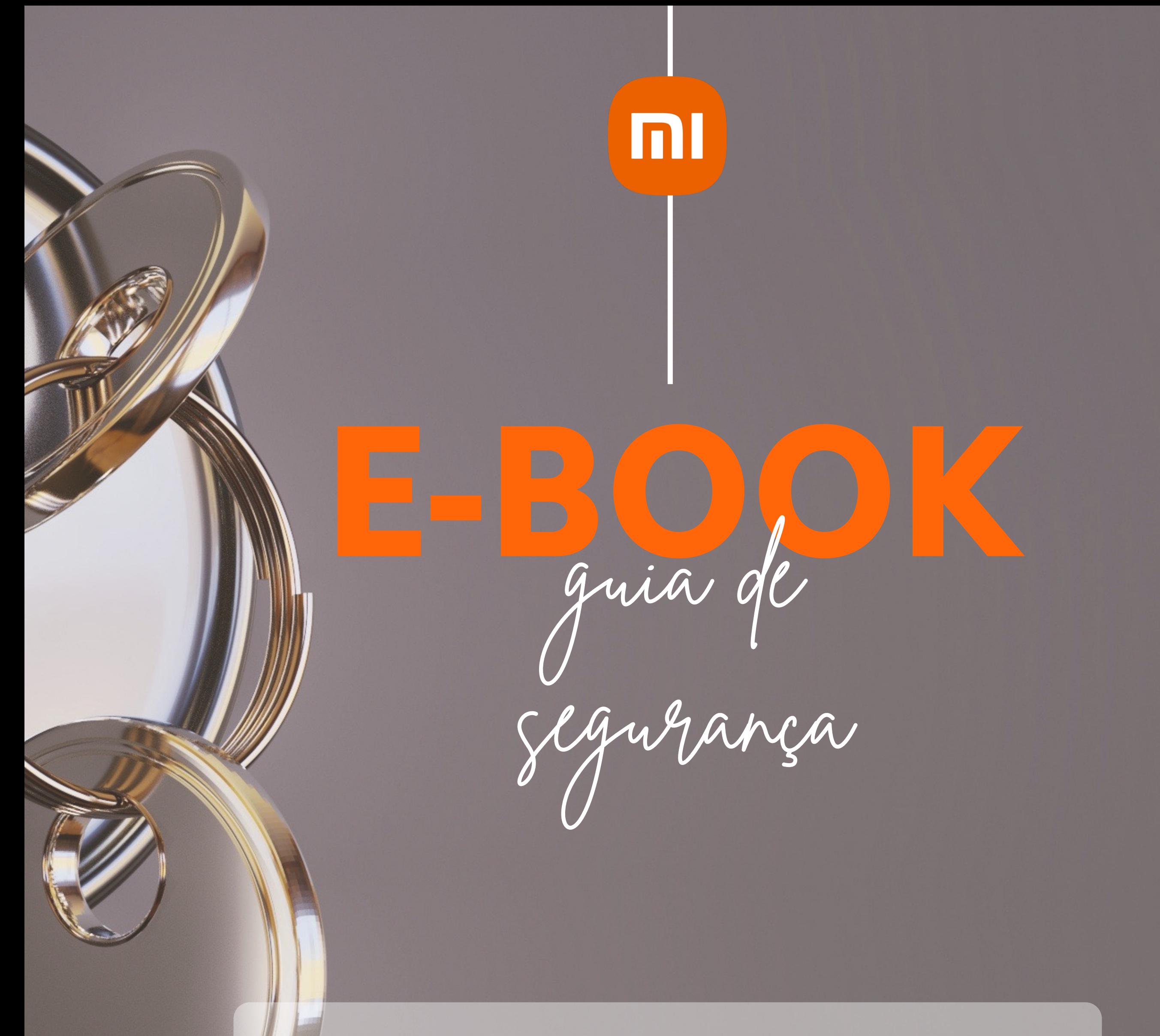

## Lembrete

## **Segurança em primeiro lugar, a Xiaomi cuida de você**

Tecnologia de qualidade acessível para todos.

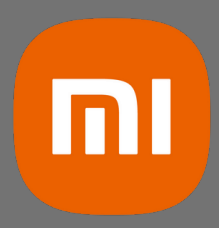

ENDICES

# **I. CRIMES CIBERNÉTICOS**

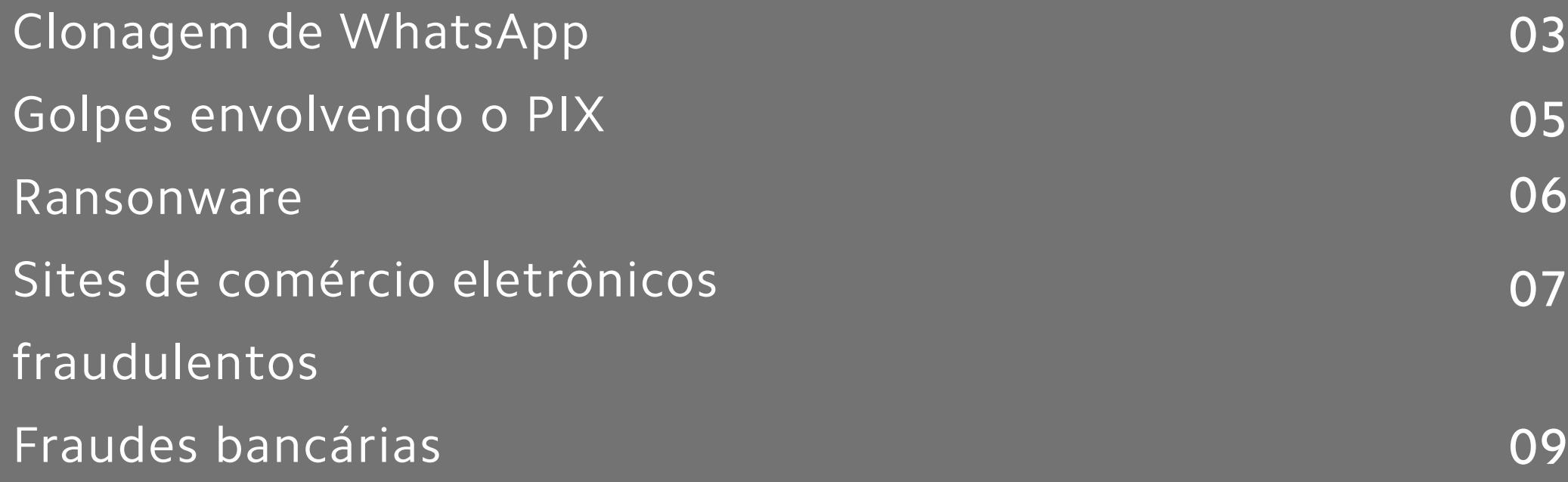

Tecnologia de qualidade acessível para todos.

pagamentos em caráter de urgência.

e) Ligue para a pessoa que solicitou o dinheiro e está solicitando a transação.

#### **1.3. Caso tenha sido vítima, o que fazer:**

#### **1.3.1. Vítima do celular clonado**

a) Envie um e-mail para support@whatsapp.con DESATIVAÇÃO DE CONTA". Relate o ocorrido e s b) Em posse de todas essas informações, procur próxima de sua casa ou registre um Boletim de da Delegacia Eletrônica https://www.delegaciae cidadao/home na opção OUTROS CRIMES. c) Peça para amigos e familiares excluírem o tel

o máximo de contatos em comum sobre o ocorr

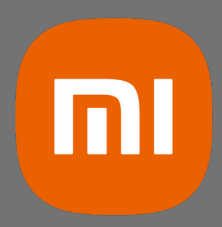

### **1.3.2. Vítima foi quem fez o pagamento**

a) Entre em contato com o banco e tente bloquear o valor.

b) Providencie cópia (prints) das conversas realizadas, bem como do comprovante de pagamento.

c) Em posse dessas informações, procure uma Delegacia de Polícia para o registro de Boletim de Ocorrência.

b) Registre um Boletim de Ocorreîncia Eletroînic Eletroînica: https://www.delegaciaeletronica.pol cidadao/home na opcão OUTROS CRIMES ou re Distrito Policial mais próximo da residência. c) Cientificar o prestador de servic<sub>s</sub>o de pagame análise dos documentos.

#### **3.3. Caso tenha sido vítima, o que fazer:**

a) Não apague os e-mails e/ou mensagens re b) Se houver conversa com o criminoso via re e o link completo do perfil (endereco compl barra de endereco);

c) Em caso de contato por telefone, faca um telefone utilizados pelo criminoso, contendo d) Anote os dados de eventuais contas banc eletronicas de bitcoins informados pelo crin e) Em posse de todas essas informações, pro proxima de sua casa ou registre um Boletim do site da Delegacia Eletrônica

**https://www.delegaciaeletronica.policiaciv na opção OUTROS CRIMES.**

Normalmente, sites fraudulentos podem conter informacões tecnicas do produto. Verifique tam paĝina ou canais de comunicação;

c) Facça uma pesquisa de mercado do valor do pi de preços muito baixos;

d) Realize pesquisas na internet para obter infor site em que deseja efetuar compras. Essas infor Reclame Aqui ou de redes sociais. É possível ain disponibilizada pelo Procon (https://www.proco e) Verifique se o site e<sup>´</sup> seguro, localizando o i<sup>´</sup>co endereco do site (URL). Ao clicar no cadeado, se da página;

f) Evite clicar em links que direcionam a navega Ao inves disso, prefira digitar o endereco do site seu navegador. Atencão: os sites fraudulentos g semelhante ao site verdadeiro. Exemplo: www.a www.lojasamercanas.com.br (site falso – exemp

a) Evite usar computadores publicos e redes abe bancária ou fazer compras online.

b) NUNCA abra e-mails de origem ou de proced c) Não execute programas, abra arquivos ou clic no corpo desses e-mails.

d) Delete esses e-mails e, caso tenha clicado em executado um programa, comunique imediatam todas as suas senhas de acesso à sua conta bane ou no mesmo, apos uma verificação completa d confiável;

e) NUNCA utilize seu cartão para fazer compras

#### **5.2. Caso tenha sido vítima, o que fazer:**

a) Entre em contato com o banco e tente bloqu b) Tire copia do comprovante de pagamento e d c) Em posse de todas essas informacões, procur de sua casa ou registre um Boletim de Ocorreînd Delegacia Eletronica https://www.delegaciaelet cidadao home na opcão OUTROS CRIMES.

# A XIAOMI CUIDA DE VOCÊ

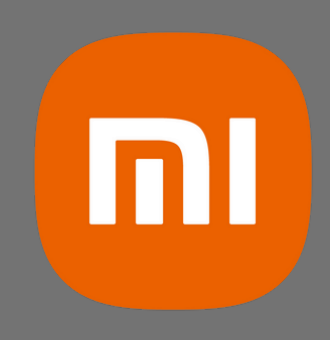

Tecnologia de qualidade acessível para todos.